#### ITEC107 - Introduction to Computing for Pharmacy

# Chapter 3: Computer Networks and the World Wide Web

## **Learning Objectives**

- 1. Computer Networks and the Internet
- 2. Searching the Web
- 3. Beyond browsing
- 4. E-mail services

# Computer Networks and the Internet

- Computer network
  - A collection of hardware and other devices that are connected together
  - Users can share hardware, software, and data
  - Users can communicate with each other
- Network servers
  - Manage resources on a network

# Computer Networks and the Internet

- Computer networks exist in many sizes and types
  - Home networks
  - School and small business networks
  - Large corporate
  - Public wireless networks
  - The Internet

# Computer Networks and the Internet

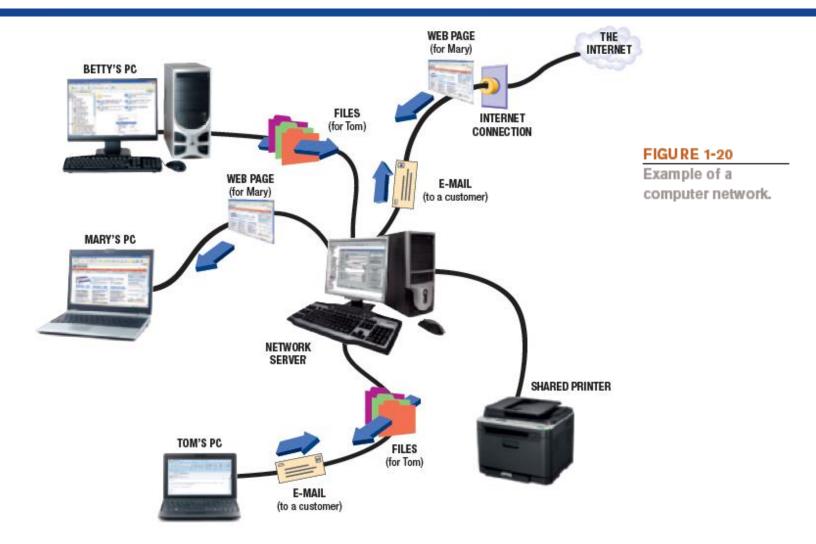

# What are the Internet and the World Wide Web?

#### Internet

- The largest and most well-known computer network in the world
- Individuals connect to the Internet using an Internet service provider (ISP)
- World Wide Web
  - One resource (a vast collection of Web pages) available through the Internet
  - Web sites contain Web pages stored on Web servers
  - Web pages viewed using a Web browser (Internet Explorer, Chrome, Safari, Firefox, Opera, etc.)
  - A wide variety of information is available through the Web

# What are the Internet and the World Wide Web

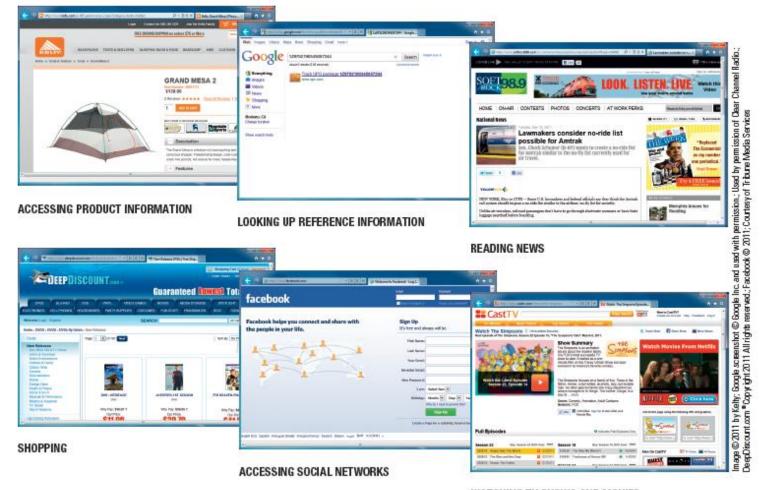

FIGURE 1-21

Some common Web activities.

WATCHING TV SHOWS AND MOVIES

# Accessing a Network or the Internet

- Need a modem or network adapter to connect
- Some networks require a username and password
- Internet connections can be:
  - Direct (always-on) connections
  - Dial-up connections
- Internet addresses are used to access resources on the Internet
  - IP (Internet Protocol) address
    - Numeric address that identifies computers (207.46.197.32)

# Accessing a Network or the Internet

- IP addresses and domain names
  - Text-based address that identifies computers (microsoft.com)
- Uniform resource locators (URLs)
  - Identify Web pages (http://twitter.com/jobs/index.html)
- E-mail addresses
  - Identifies people for e-mail exchange (jsmith@cengage.com)

#### **IP Addresses and Domain Names**

- IP addresses are numeric and unique
- Domain names
  - Correspond to IP addresses
  - Top-level domains (TLDs)
     identifies type of organization
     or its location
  - Custom TLDs may soon be allowed

| FIGURE 1-22      |
|------------------|
| Sample top-level |
| domains (TLDs).  |

| ORIGINAL TLDS | INTENDED USE                       |
|---------------|------------------------------------|
| .com          | Commercial businesses              |
| .edu          | Educational institutions           |
| .gov          | Government organizations           |
| int           | International treaty organizations |
| .mil          | Military organizations             |
| .net          | Network providers and ISPs         |
| .org          | Noncommercial organizations        |
|               |                                    |
| NEWER TLDS    | INTENDED USE                       |
| .aero         | Aviation industry                  |
| .biz          | Businesses                         |
| fr            | French businesses                  |
| info          | Resource sites                     |
| jobs          | Employment sites                   |
| .mobi         | Sites optimized for mobile devices |
| .name         | Individuals                        |
| .pro          | Licensed professionals             |
| .uk           | United Kingdom businesses          |
|               |                                    |

# Uniform Resource Locators (URLs)

- Uniform Resource Locators (URLs)
  - Uniquely identifies a Web page
    - Protocol or standard being used
    - Identification of the Web server
    - Names of folders in which the Web page file is stored
    - Web page's filename

# Uniform Resource Locators (URLs)

#### Protocols:

- Hypertext Transfer Protocol (http://) is typically used to display Web pages (https:// is used for secure Web pages)
- File Transfer Protocol (ftp://) is often used for file exchange

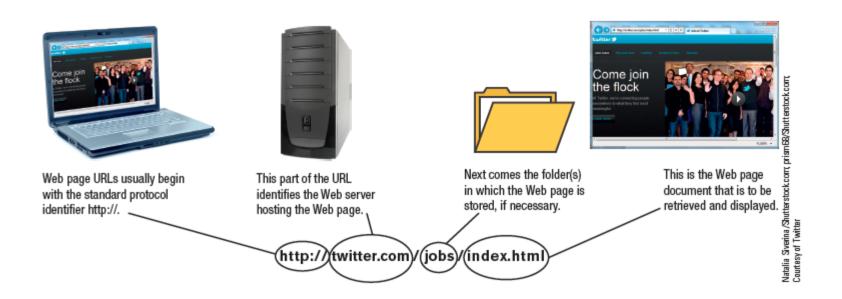

#### **E-mail Addresses**

- E-mail addresses consist of:
  - Username
    - A person's identifying name for a particular domain
  - The @ symbol
  - Domain name for the computer that will be handling the person's e-mail (mail server)
- Pronouncing Internet addresses

|                                         | TYPE OF<br>ADDRESS                                         | SAMPLE<br>ADDRESS        | PRONUNCIATION                                                     |
|-----------------------------------------|------------------------------------------------------------|--------------------------|-------------------------------------------------------------------|
|                                         | URL berkeley.edu  URL microsoft.com/windows/ie/default.asp |                          | berkeley dot e d u                                                |
|                                         |                                                            |                          | microsoft dot com slash windows slash i e slash default dot a s p |
| E-mail address president@whitehouse.gov |                                                            | president@whitehouse.gov | president at white house dot gov                                  |

## **Surfing the Web**

- Web browser
  - Used to display Web pages
- Browser starting page or home page
  - The first page displayed when the browser is opened
- To navigate to a Web page, you can:
  - Type a URL in the Address bar
  - Click a hyperlink –graphics or text linked to other Web pages
  - Select a Favorite/Bookmark or page from the History list

## **Surfing the Web**

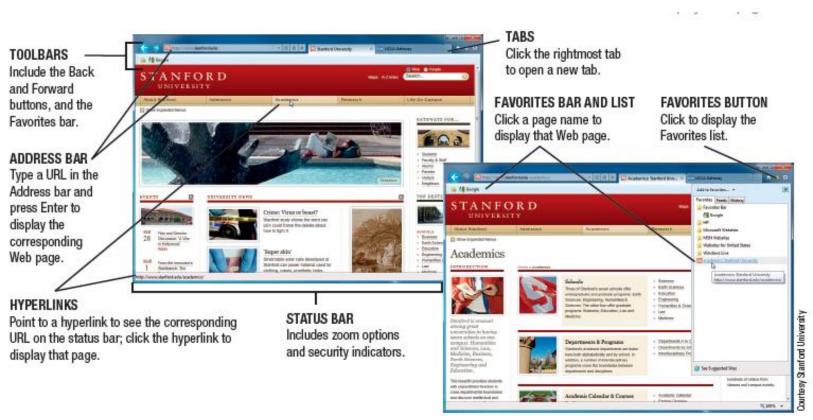

#### FIGURE 1-25

Surfing the Web with Internet Explorer. URLs, hyperlinks, and favorites can be used to display Web pages.

- Search site:
- Web page that helps you find Web pages containing the information you are seeking
  - Typically search using keywords
- Reference Sites
  - Look up addresses, telephone numbers, ZIP codes, maps, etc.

#### OTHER SEARCHES

Use these options to search for images, news, video, products for sale, and more.

#### FIGURE 1-26

The Google search site displayed in the Chrome browser.

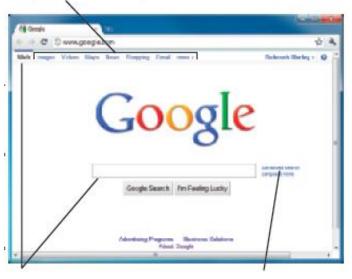

#### KEYWORD SEARCHES

Since the Web option is selected, type keywords here and press Enter to see a list of Web pages matching your search criteria.

#### ADVANCED SEARCHES

Click to display a fill-in form to perform a more specific search.

- Search Sites
  - Web sites specifically designed to help users search for Web pages that match specified keywords or selected categories
    - Typically use a search engine in conjunction with a database containing information about Web pages to locate appropriate Web pages
    - Many search sites available (Google, Bing, Yahoo, Ask.com, etc)
    - Real-time search engines are emerging
      - Search the Web live rather than relying on a database, i.e., MyLiveSearch

- Keyword Search
  - Keywords are typed in a search box to locate information on the Internet
  - Matching Web pages are called hits
  - Clicking on a Web page name displays that page
- Directory Search
  - Categories are selected to locate information on the Internet
- Search Site Tools
  - Search for music files, image files, newsgroups, news articles, maps, people, telephone numbers, videos
  - Google is one of the most versatile search sites

| Enter a mathematical expression or a conversion to see the result.                                              |  |  |
|----------------------------------------------------------------------------------------------------|--|--|
| Enter an amount and currency type to see the corresponding value.                                               |  |  |
| Enter the term define followed by a term to view definitions for that term from online sources.                 |  |  |
| Enter the term earthquake to see recent earthquake activity around the world.                                   |  |  |
| Enter an airline and a flight number to see status information.                                                 |  |  |
| Enter the term <i>movie</i> followed by a ZIP code to view movies showing in that area.                         |  |  |
| Enter a UPS, FedEx, or USPS tracking number; an area code; or a UPC code to view the associated information.    |  |  |
| Enter a team name or league name to see scores and schedules.                                                   |  |  |
| Enter the term sunrise or sunset followed by a city name to see the time of the sunrise or sunset in that city. |  |  |
| Enter one or more stock ticker symbols to retrieve stock quotes.                                                |  |  |
| Enter an address to find a map to that location.                                                                |  |  |
| Enter the term time followed by a city name to see the current time in that city.                               |  |  |
| Enter the term weather followed by a city name or ZIP code to view the weather for that location.               |  |  |
| Enter a type of business and city name or ZIP code to view businesses in that local area.                       |  |  |
| s in feet Search weather san francisco Search                                                                   |  |  |
| 10 miles = 52 800 feet Weather for San Francisco, CA                                                            |  |  |
| Search Wed Thu Fe Startly Cloudy Wind. NW at 1 mph Humiday. 76% 65°F 150°F 63°F 152°F 70°F 16                   |  |  |
| 1                                                                                                    |  |  |

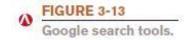

- Search Strategies
  - Using Phrases
    - Phrase searching is typing more than one keyword in a keyword search

| SEARCH PHRASE<br>USED | SEARCH SITE | NUMBER OF<br>PAGES FOUND | TITLE OF FIRST TWO NONSPONSORED PAGES FOUND*                                                   |
|-----------------------|-------------|--------------------------|------------------------------------------------------------------------------------------------|
| dogs                  | Google      | 371,000,000              | Dog Breeds, Breed Information and Picture<br>Dogs – Wikipedia, the free encyclopedia           |
|                       | Bing        | 109,000,000              | Dog - Wikipedia, the free encyclopedia<br>Dogs & Puppies - Next Day pets                       |
| hand signals          | Google      | 6,380,000                | Hand Signals<br>Bicycle Safety - Hand Signals                                                  |
|                       | Bing        | 26,800,000               | Hand Signals - Wikipedia, the free encyclopedia<br>Hand Signals                                |
| dog hand signals      | Google      | 667,000                  | How to Teach a Dog Hand Signals   eHow.com<br>Dog Hand Signals - How To Information   eHow.com |
|                       | Bing        | 20,900,000               | How to Teach a Dog Hand Signals   eHow.com<br>DDEAF Training Hand Signs                        |
| dog hand signals"     | Google      | 17,400                   | How to Teach a Dog Hand Signals   eHow.com<br>Dog Hand Signals - How To Information   eHow.com |
|                       | Bing        | 28,100,100               | How to Teach a Dog Hand Signals   eHow.com<br>DDEAF Training Hand Signs                        |

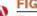

#### FIGURE 3-1

examples of phrase searching. Using different search phrases and different search sites can dramatically change the search results.

<sup>20</sup> 

- Using Boolean Operators
  - Use AND, OR, and NOT to further refine a search
  - Check the search site being used to see what operators can be used on the site
- Using Multiple Search Sites
  - Different search sites can return different results
- Using Appropriate Keywords, Synonyms, Variant Word Forms, and Wildcards
  - Synonyms are different words that mean the same thing
  - Variant word forms are variations of your keywords, alternate spellings, etc.
  - Wildcards, such as \*, can be used to search for keyword patterns

- Using Field Searches
  - Field searches are searches limited to a particular characteristic, such as page title, page text, URL, top level domain or Web site

Field searching.
Field searches limit
search results to just
those pages that
match specific field
criteria, in addition to
any specified search

criteria.

| - 1                |            |                     |                                                                                                    |
|--------------------|------------|---------------------|----------------------------------------------------------------------------------------------------|
|                    | FIELD TYPE | EXAMPLE             | EXPLANATION                                                                                                    |
|                    | Title      | title: "tax tips"   | Searches for Web pages containing the words "tax tips" in the page title.                                                                                                    |
|                    | Text       | text: "tax tips"    | Searches for Web pages containing "tax tips" in the text of the page.                                                                                                    |
|                    | Site       | forms site:irs.gov  | Searches for Web pages associated with the keyword "forms" that are located only on the irs.gov Web site.                                                                                         |
| condenda de la emp | Domain     | tax tips site:*.gov | Searches for Web pages associated with the keywords "tax tips" that are located on government Web sites (they can have anything for the first part of the domain name, but must have a .gov TLD). |

- Evaluating Search Results
  - Does the title and listed description sound appropriate for the information you are seeking?
  - Is the URL from an appropriate company or organization?
  - You should also evaluate:
    - The author
    - The source
      - Determine if reliable or biased
    - The date
      - Many online articles are years old
  - Verify online information with a second source

- Citing Internet Resources
  - To avoid plagiarism, proper citation procedures should be used for all Internet content used in a paper, book, or on a Web site
  - Citation should include
    - Author
    - Date of publication
    - Article or Web page title
    - "Retrieved" statement listing the date the article was retrieved form the Internet and the URL used

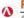

#### -IGURE 3-16

It is important to properly credit your Web sources. These examples follow the American Psychological Association (APA) citation guidelines.

- Other Types of Online Communications
  - Instant Messaging (IM) and Text Messaging
    - Instant Messaging
      - Exchanging real-time messages
      - Typically real-time--presence technology
      - Often can be used for a variety of other tasks such as starting a voice or video call, playing games, sending files and photos, etc.
    - Text Messaging
      - Used by mobile phone users
      - Short Message Service (SMS) also used
      - Beginning to replace e-mail for personal communication

- Twittering and Social Networking Updates
  - Often referred to as microblogging
  - Users post short updates called tweets
  - Used in both business and personal lives
  - Other types of status updates are available via some social networking sites

FIGURE 3-18
Twitter. Allows
individuals to post
tweets via computer,
mobile phone, or Xbox
(as shown here).

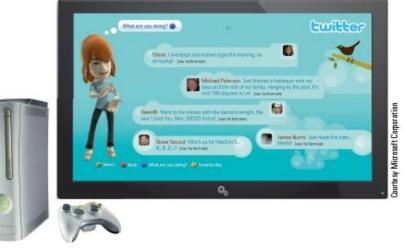

- Message Boards
  - For asking questions of, making comments to, or initiating discussions with a large group of people
  - Participants post and read messages
- Voice over Internet Protocol (VoIP)
  - Making telephone calls over the Internet
  - Computer to computer
    - Skype, IM, etc.
  - More permanent VoIP setups replace landline phones
  - Relatively inexpensive—as little as \$25 per month
  - Does not work when Internet connection or power is out

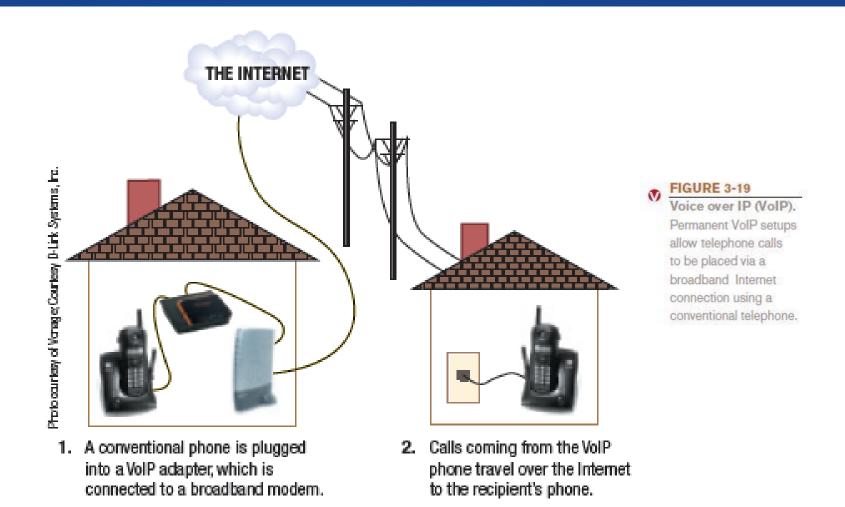

- Web Conferences and Webinars
  - Web Conference
    - Face-to-face meeting (videoconferencing) taking place via the Internet
    - Typically takes place using a personal computer or mobile phone
    - Used by individuals and businesses
    - Can be set up using any online communications program that supports video phone calls
    - Business Web conferences with multiple participants might use Web Conferencing software or services

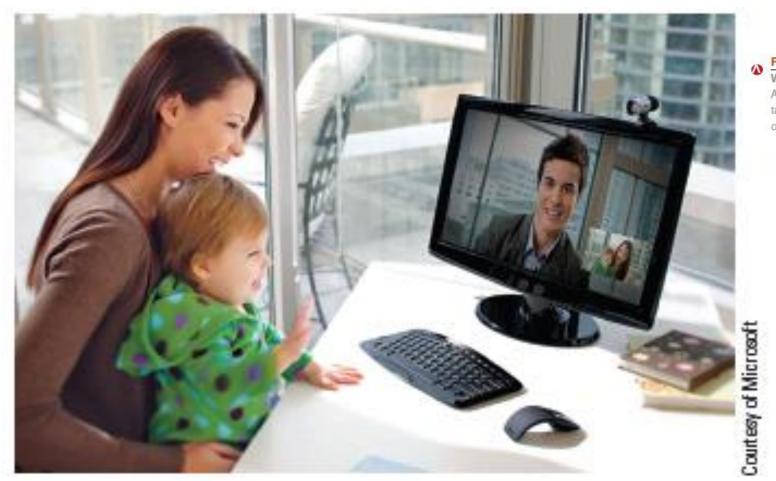

#### FIGURE 3-20

Web conferencing.
Allows individuals to talk with and see each other in real time.

31

- Webinar
  - A seminar presented via the Web
  - Typically more one-way communication than a Web conference
- Webcast
  - A completely one-way presentation
- Social Networking
  - Social Networking Site
    - A site that enables a community of individuals to communicate and share information

- MySpace, Facebook, etc. allow people to post information about themselves
- YouTube and Flickr enable video and photo sharing
- Meetup connects people in specific geographic areas
- Used by schools for classmates to meet and share
- Used in politics and business
- Used by families
- For security and safety reasons, users should be careful not to reveal too much about themselves
- Sites are increasingly monitored by colleges and employers
  - Carefully check what is posted and remove anything that might be potentially embarrassing

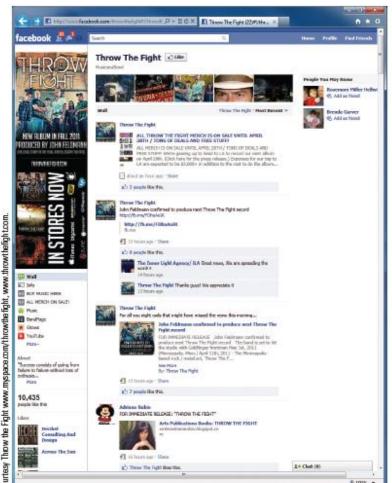

#### PERSONAL PROFILING SITES

Allow individuals to post information about themselves, view status information about their friends, exchange messages, and so forth.

#### BUSINESS NETWORKING SITES

Help businesspeople find business contacts, potential new employees and clients, dinner and traveling partners during business trips, and so forth.

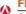

#### FIGURE 3-21

Social networking sites. A variety of social networking sites are available to meet different needs.

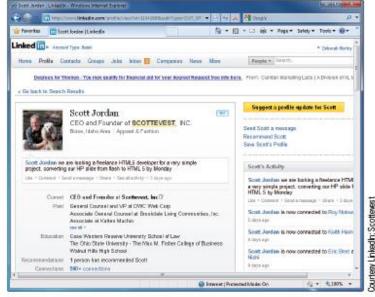

- Online Shopping and Investing
  - E-commerce
    - Online financial transactions
  - Precautions
    - Be sure all e-commerce activities are performed via a secure Web server (https://)
    - Use a credit card or online payment service whenever possible

- Online Shopping and Auctions
  - Online Shopping
  - Buying products or services online—both physical and downloadable items
  - Typically paid via credit card or online payment service such as PayPal

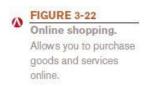

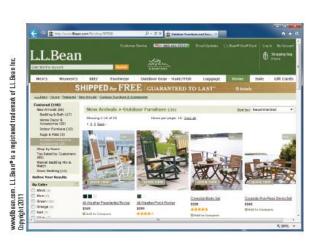

- Online Auctions
  - Bids are placed for items, and the highest bidder purchases the item
  - Sellers list items (such as via eBay)
  - Can bid until auction closes
  - Winning bidder arranges payments and delivery with seller
  - Seller pays auction fees
- Online Banking and Online Investing
  - Online Banking
    - Performing banking activities via the Web--(transfer funds, check balances, pay bills, etc.)

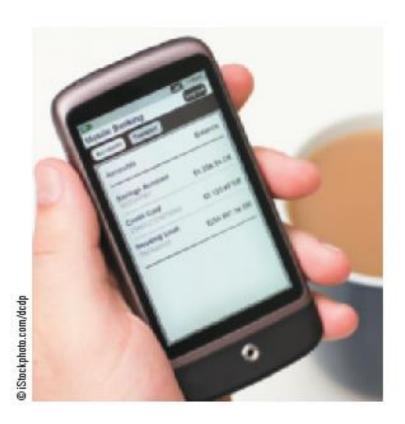

#### O

#### FIGURE 3-23

Mobile banking. Many banks allow online banking via text message or mobile app.

- Online Investing
  - Buying and selling stocks, bonds, mutual funds and other types of investments via the Web
  - Lower transaction fees
  - Ability to buy and/or sell quickly
  - Typical online services include the ability to order sales and purchases; access performance histories, corporate news, and set up online portfolios

- Online Entertainment
  - Online Music
    - Music played or obtained via the Web
    - Online radio stations
      - Listen to music live
    - Online music subscription service
      - Used to purchase and download music singles and albums in digital format legally, i.e., iTunes
    - Number of online music users predicted to reach 178 million by 2015

- Online TV, Videos, and Movies
  - Online videos
    - Videos watched or downloaded via the Web
  - Online TV
    - Live or recorded TV shows available via the Web
  - Online movies
    - Feature films available via the Web
  - Video-on-demand (VoD)
    - The process of downloading movies and television shows, on demand, via the Web
  - Internet Protocol Television (IPTV)
    - Delivery of content via Internet directly to your TV

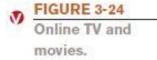

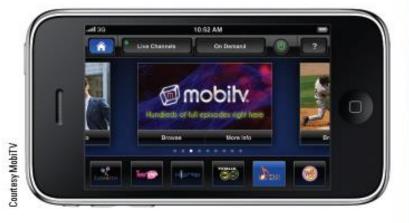

#### Carlo Barrello Contractor in the D - E C X Sa Wasch TV Online - Full Spic.. II New to CostTV? CastTV Watch TV Online This Black's TX Shows Watch full extendes of your leveste TV shows Georgia Full Wook of TV Strong O HOLTY Show Watch True Blood Recent Free Full Episodes Most Popular TV Shows Today 2 Grey's Assistry 7 James Street 3. The Found B The Secret L. 4. Stargate Live. Piller Shows by Stylus · Indicates a secret. TV years ■ O itsest The Dame TR Thomas Editor Amount Tox 13: Feat to Real 15 and Prognant Percebood (2010) Gara Democrated http://www.racto.com/doose \$100% ·

#### MOBILE TV

Both live and recorded TV shows can be delivered directly to a mobile phone.

#### ONLINE TV AND MOVIES

TV shows and movies can be watched online for free via a variety of Web sites.

# **Beyond Browsing and E-Mail**

- Online Gaming
  - Playing games via the Web
  - Web-based games, online multiplayer games, etc.
  - Quite often associated with Internet addiction
    - The inability to stop using the Internet or to prevent extensive use of the Internet from interfering with other aspect's of one's life

- Online News, Reference, and Information
  - News and Reference Information
    - News
      - Available through Web sites belonging to news organizations, television networks, newspapers, magazines, etc.
      - Usually updated on a continual basis
      - Growing trend is to abandon print subscriptions and provide Web-only service--mainly due to cost
      - News archives are often available (sometimes requires a fee)

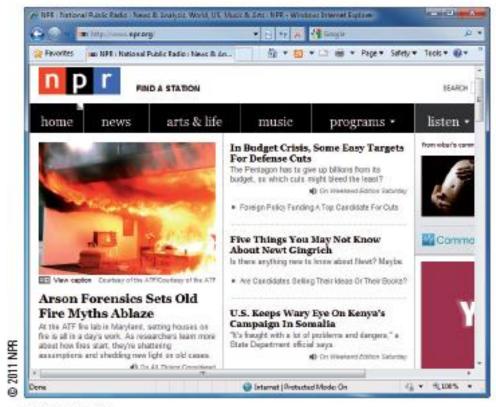

Online news and reference Web sites.

#### **NEWS SITES**

News organizations typically update their sites several times per day to provide access to the most current news and information.

- Reference Sites
  - Provide access to specific types of useful information
  - Phone and address directories, weather, maps, home values, encyclopedias, dictionaries, etc.

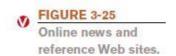

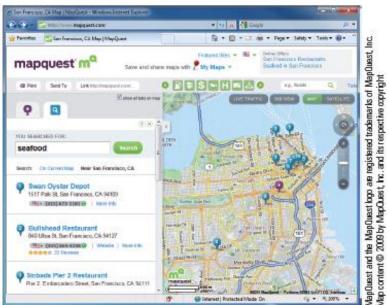

#### REFERENCE SITES

Reference Web sites provide access to specific types of useful information, such as the maps and driving directions available via this Web site.

- Portal Pages, RSS Feeds, and Podcasts
  - Portal Web page
    - Designed to be selected as a browser's home page, typically can be customized
    - Often contains news, calendars, e-mail, search capabilities, and other tools
    - Usually personalized
    - Popular portals include iGoogle, My Yahoo!, My MSN, and AOL.com

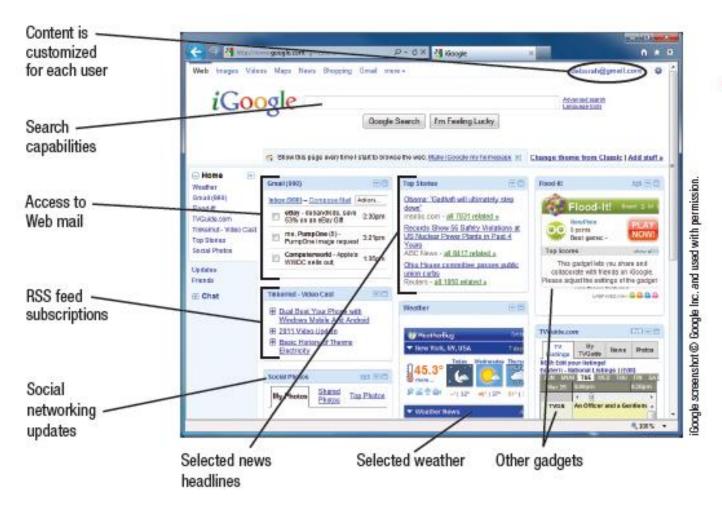

Portal pages. Portal pages can contain a wide variety of customized news and information.

- RSS (Really Simple Syndication) Feeds
  - News tool that delivers selected Web content to subscribers as the content is published to a Web site
  - Individuals subscribe to an RSS feed and new content is delivered to them as it becomes available
- Podcasts
  - Recorded audio or video file that can be played or downloaded via the Web
  - Prepared by individuals and businesses
  - Used to share knowledge, express opinions, share original poems, songs, or short stories
  - Typically uploaded to the Web on a regular basis

- Product, Corporate, Government, and Other Information
  - Vast amount of product and government information available online
    - Product specifications
    - Instruction manuals
    - Tax forms
    - Government publications
    - Legislative bills
  - Wide variety of information from non-profit organizations, conservation groups, political parties, etc., also available

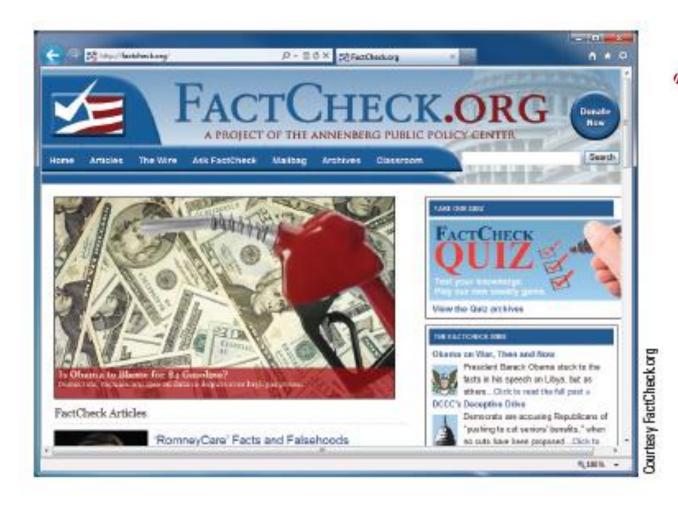

#### FIGURE 3-27

FactCheck.org. This Web site can be used to check the accuracy of political statements.

- Online Education and Writing
  - Using the Internet to facilitate learning
  - Rapidly growing application
  - Web-Based Training (WBT)
    - Any instruction delivered on an individual basis via the Web
      - Corporate training, tutorials, distance learning, etc.
  - Distance Learning
    - Students take classes from a location which is different from the one where the delivery of instruction takes place.

- Advantages
  - Self-paced instruction
  - Flexible location
  - Up-to-date material
  - Immediate feedback
  - Customized content
- Disadvantages
  - Technology requirements and problems
  - Anonymity
  - Lack of face-to-face contact

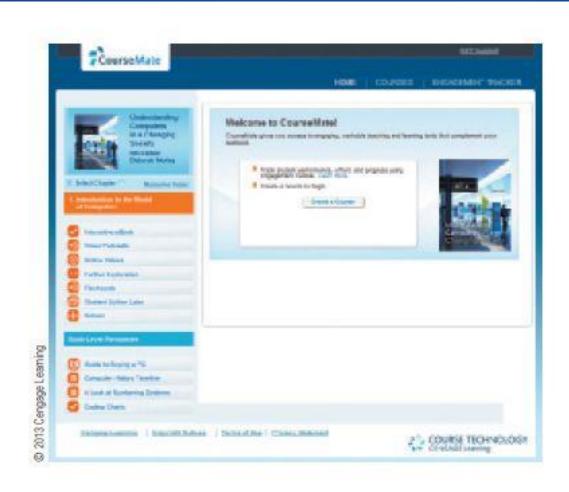

#### FIGURE 3-28

Web-based learning. The Understanding Computers in a Changing Society CourseMate Web site provides a variety of Web-based learning opportunities for readers of this textbook.

- Online Testing
  - Taking tests via the Internet
    - Available for both objective and performance-based exams
    - Typically are graded automatically
    - Security is an issue
    - Authorized testing centers
    - Secure testing systems

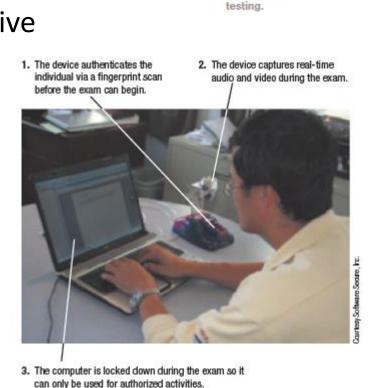

- Blogs, Wikis, and Other Types of Online Writing
  - Blogs
    - A Web page that contains short, frequently updated entries in chronological order, typically by just one individual
  - Wikis
    - A collaborative Web page that is designed to be edited and republished by a variety of individuals
    - Wikipedia is largest
    - Carefully evaluate content, as irresponsible individuals can enter erroneous information
  - E-portfolios
    - A collection of an individual's work accessible via the Web

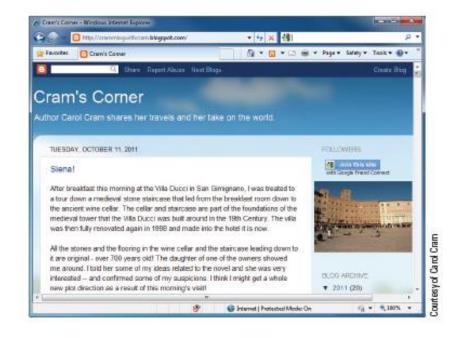

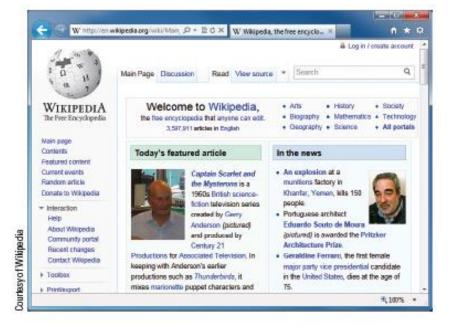

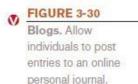

#### FIGURE 3-31

Wikis. Wikis, such as the Wikipedia collaborative online encyclopedia shown here, can be edited by any authorized individual.

#### E-Mail

- Electronic mail (e-mail)
  - Electronic messages exchanged between computers on a network
  - One of the most widely used Internet applications
  - Can be conventional e-mail program, Web-based, or mobile-based

<u>Conventional</u> <u>Web-based</u>

Microsoft Outlook Gmail

Microsoft Mail Windows Live Mail

#### E-Mail

- Can contain photos, attached files, etc.
- Mobile e-mail may require a fee
- Other types of mobile communications
  - Short Message Service (SMS)
  - Multimedia Message Service (MMS)

#### E-Mail

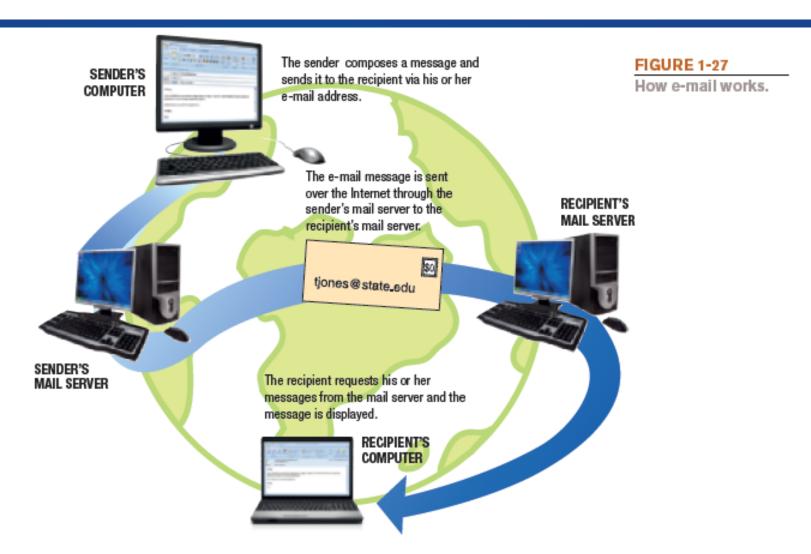

#### **Summary**

- What is a Computer Network
- Effective Searching of the Web
- Beyond Browsing and Email